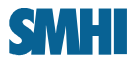

# **4D-VAR Optimization Efficiency Tuning**

**Tomas Wilhelmsson**

**Swedish Meteorological and Hydrological Institute**

**(now ECMWF)**

**2009-05-14**

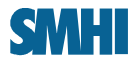

# **Previous HIRLAM 4D-VAR performance scaling**

#### **Niko Sokka (FMI):**

*"In the end of day, 4DVAR scales up to 84 processors in our system and then stalls."*

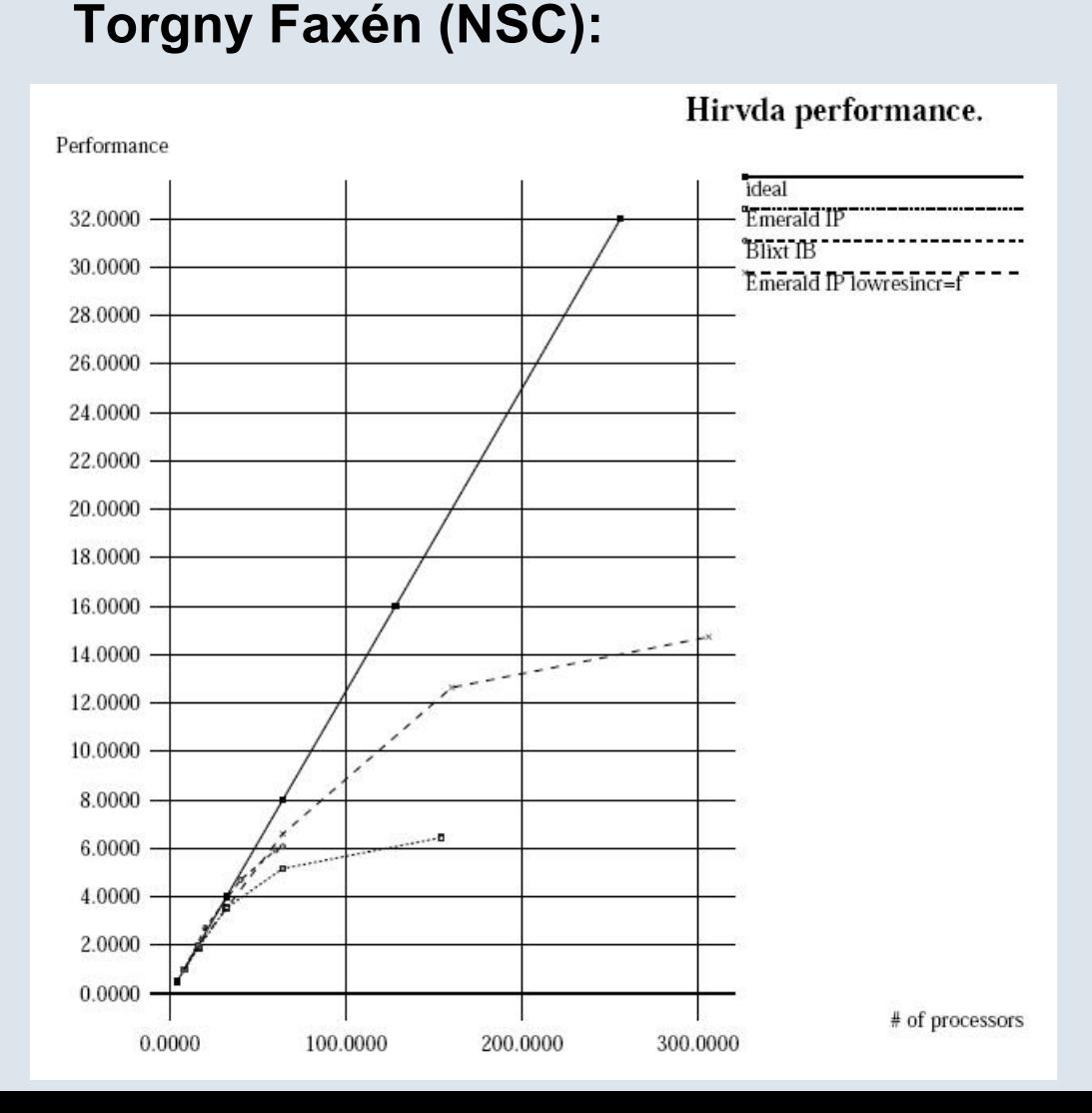

**Signatur** 

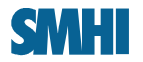

• **Switch from 1D to 2D partitioning?**

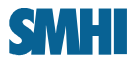

#### **Transposes with 1D decomposition**

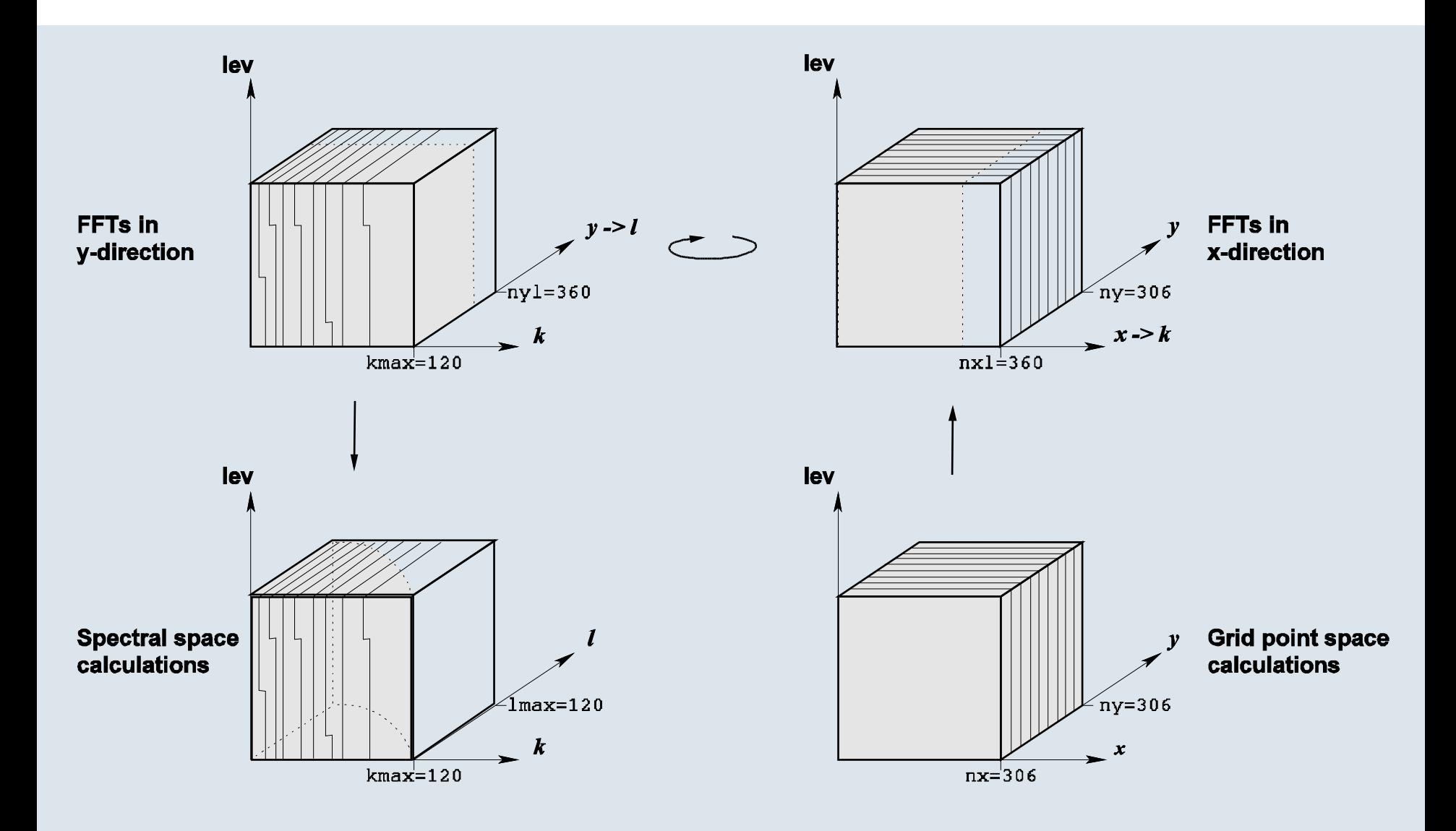

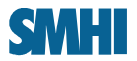

#### **Transposes with 2D partitioning**

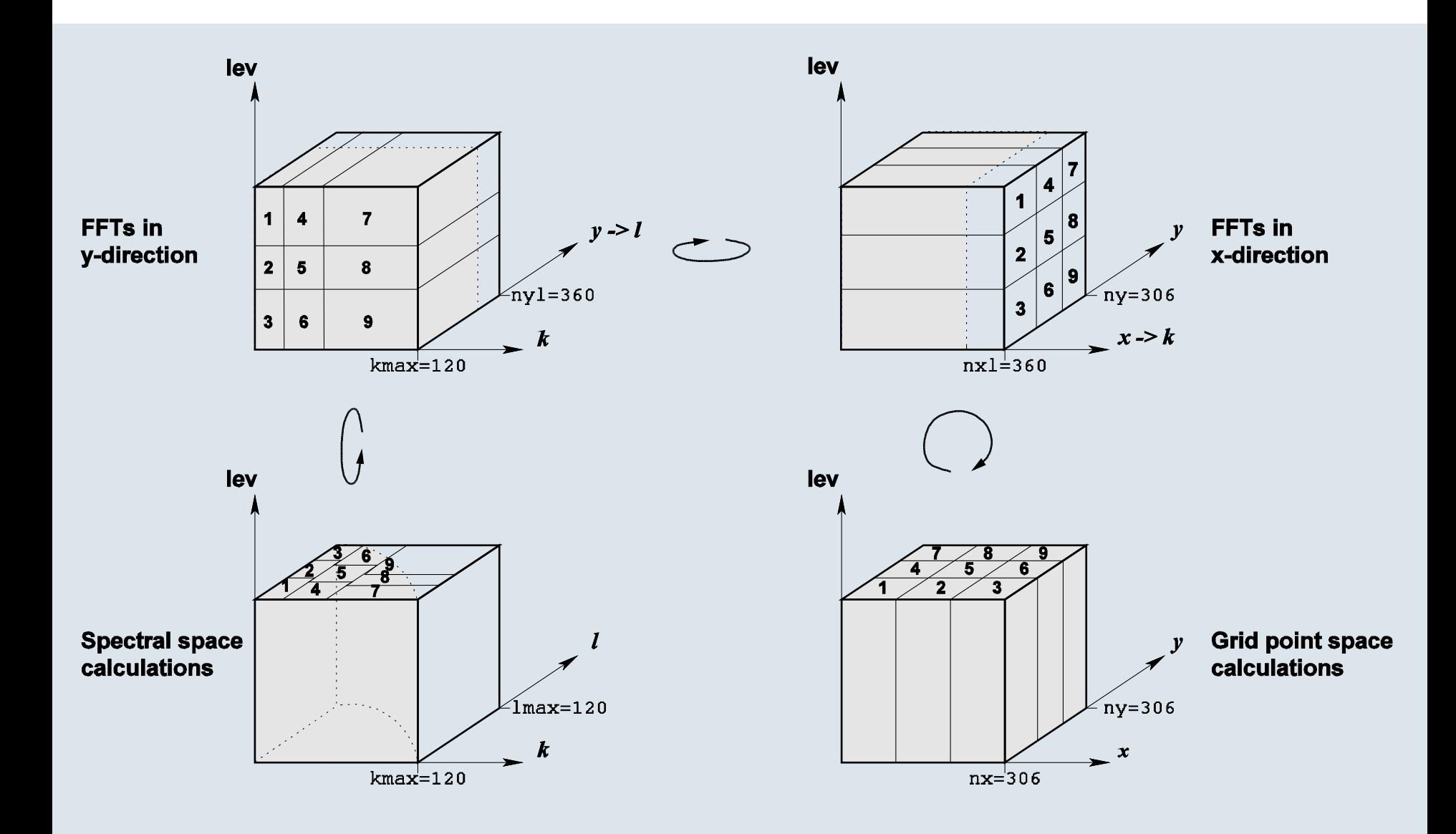

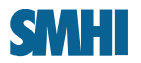

- **Switch from 1D to 2D partitioning?**
	- **Evaluated in a toy model 2005, no clear benefit**

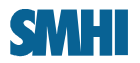

- **Switch from 1D to 2D partitioning?**
	- **Evaluated in a toy model 2005, no clear benefit**
- **Reduce interprocessor communication**

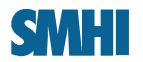

### **HIRLAM 4D-VAR 1D partitioning**

- **SMHI C22 area inner loop at 1/3 resolution, with 30 minute time step**
	- **103 x 103 grid distributed over 26 processors, each get a 103x4 slice**

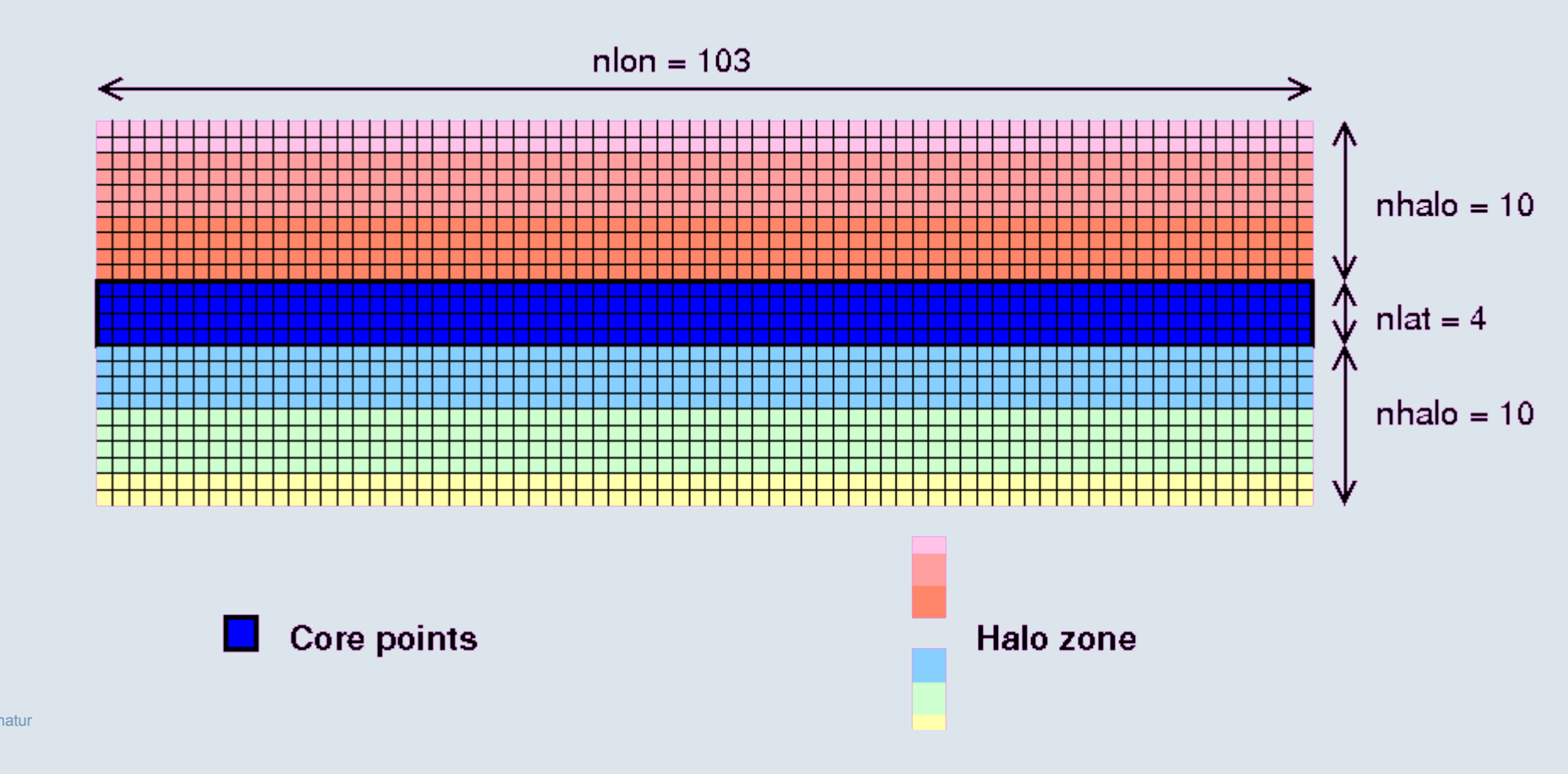

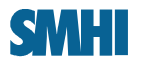

### **Accumulated stencils in halo zone**

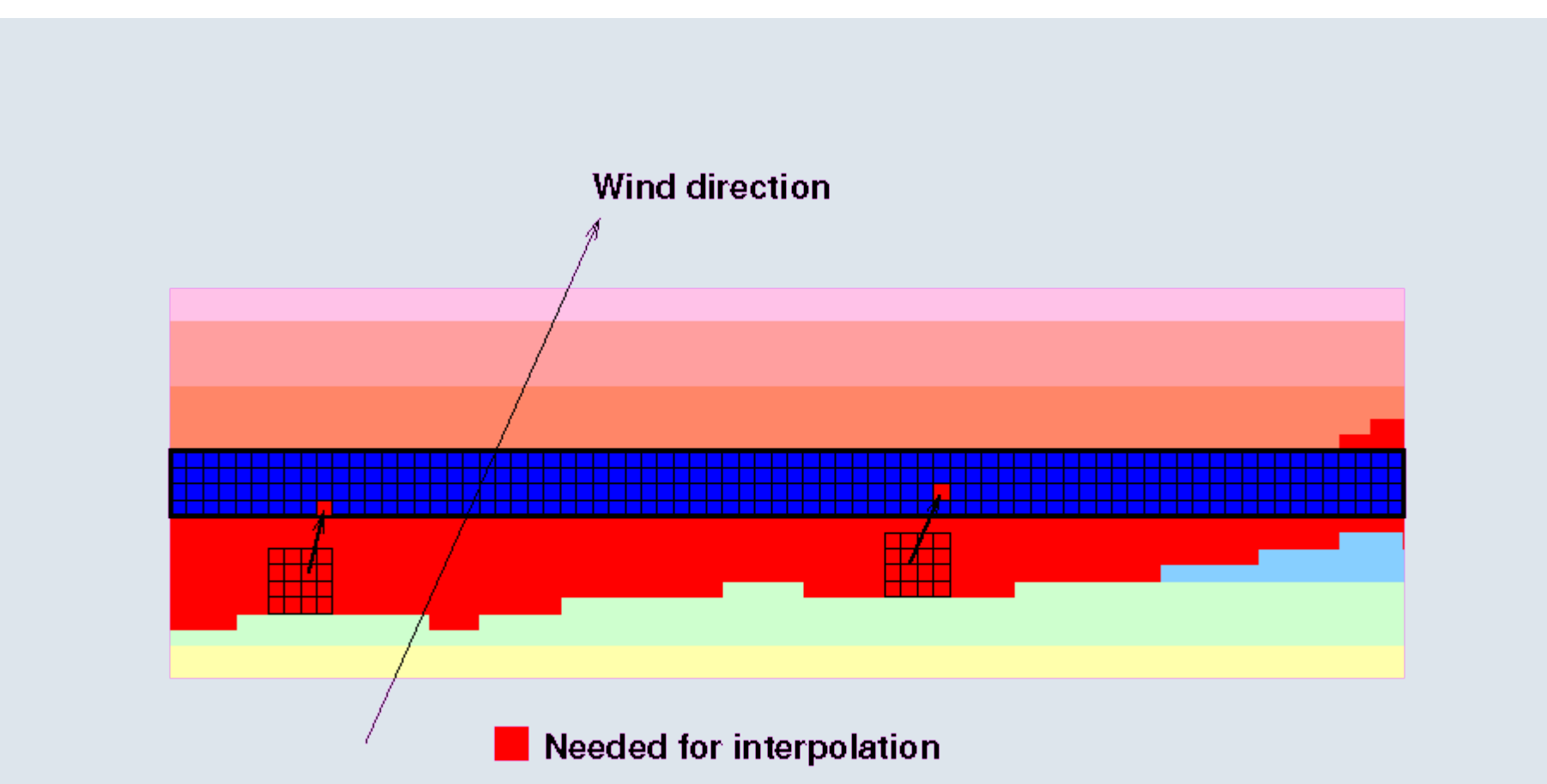

![](_page_9_Picture_0.jpeg)

- **Switch from 1D to 2D partitioning?**
	- **Evaluated in a toy model 2005, no clear benefit**
- **Reduce interprocessor communication**
	- **Slswap on demand, implemented 2008**
	- **Investigate "HALO-lite" (Mozdzynski, 2008) approach?**

![](_page_10_Picture_0.jpeg)

- **Switch from 1D to 2D partitioning?**
	- **Evaluated in a toy model 2005, no clear benefit**
- **Reduce interprocessor communication**
	- **Slswap on demand, implemented 2008**
	- **Investigate "HALO-lite" (Mozdzynski, 2008) approach?**
- **Reduce work**
	- **Fewer FFTs, which also reduces communication (Gustafsson, 2008)**

![](_page_11_Picture_0.jpeg)

- **Switch from 1D to 2D partitioning?**
	- **Evaluated in a toy model 2005, no clear benefit**
- **Reduce interprocessor communication**
	- **Slswap on demand, implemented 2008**
	- **Investigate "HALO-lite" (Mozdzynski, 2008) approach?**
- **Reduce work**
	- **Fewer FFTs, which also reduces communication (Gustafsson, 2008)**
- **Additional sources of parallelism**
	- **OpenMP**

#### **1D decomposition => a strict upper bound on number of MPI tasks**

• **SMHI C22 area has 306x306 grid points:**

SMH

- **4D-VAR inner loop at one third resolution with 103x103 grid points.**
- **At least 2 rows per task (for efficiency) gives at most 52 MPI-tasks!**
- **That is only 12% (7 out of 56 nodes) of SMHI's operational cluster.**
- **C11 area could use 24% of the machine, but has 4 times the work**
- **Even worse on future computers (Moore's law)**
- **OpenMP can enable better use of multi-core processors**

![](_page_13_Picture_0.jpeg)

### **TL time step on 26 processors**

![](_page_13_Picture_9.jpeg)

![](_page_14_Picture_0.jpeg)

#### **OpenMP implementation**

- **Physics was already "done" (through phcall and phtask)**
	- **But check len\_loops in namelist (thread granularity)**
- **Semi-Langrangian dynamics by parallelizing outer "vertical" loop**
	- **Vertical loop over 40 to 60 levels**
	- **572 !\$omp directives added in spdy/\*.F**
	- **Large parallel sections, using orphaned directives**
	- **Some nowait directives**
	- **MPI calls within !\$omp master / !\$omp end master**

![](_page_15_Picture_0.jpeg)

# **VERINT\_AD: adjoint of interpolation stencil**

- **Departure points are interpolated with a 4\*4\*4 stencil**
	- **can be computed one level at a time**
- **In its adjoint, contributions are summed up over the stencil**
	- **writing to 4 levels => write races with parallelized vertical loop**
- **First implementation: use omp\_set\_lock / omp\_unset\_lock to limit concurrent writes to each vertical level**
	- **Slower than serial version!**
- **Second implementation: reuse the #ifdef VECTOR code** 
	- **Put contributions in temporary vector**
	- **Sum within !\$omp critical / !\$omp end critical**
	- **Scales beautifully**

![](_page_15_Figure_12.jpeg)

#### **HOWTO combine Intel compiler OpenMP with Scali MPI**

• **Set number of OpenMP threads**

**setenv OMP\_NUM\_THREADS 4**

• **Intel compiler runtime environment**

**setenv KMP\_LIBRARY turnaround setenv KMP\_STACKSIZE 128m setenv KMP\_AFFINITY "none,granularity=core" setenv KMP\_VERBOSE TRUE**

• **ScaMPI version 3.13.8-5915 bug workaround**

**setenv SCAFUN\_CACHING\_MODE 0**

• **Launch (with socket affinity for up to 4 threads)**

**mpirun -affinity\_mode automatic:bandwidth:socket**

**mpirun -affinity\_mode none**

![](_page_17_Picture_0.jpeg)

### **HIRLAM 7.2 4D-VAR OpenMP performance on gimle.nsc.liu.se (8 cores per node)**

- **SMHI C22 area, 306x306 grid, 40 "minimize" iterations**
	- **Inner TL/AD loop at 1/3 resolution, 103x103 grid**
- **Times for "minimize" (no I/O):**
	- **13 nodes, best configuration for pure MPI or MPI/OpenMP hybrid:**
		- **126 seconds with 52 tasks**
		- **91 seconds with 26 tasks and 4 threads/task**
	- **26 nodes:**
		- **92 seconds with 52 tasks**
		- **65 seconds with 52 tasks and 4 threads/task**
- **Best results with OpenMP within sockets, and MPI between**

![](_page_18_Picture_0.jpeg)

#### **Is 4D-VAR operationally feasible for SMHI's C11 area?**

- **C11 area, 606x606 grid, 120 "minimize" iterations, total runtime**
- **Inner TL/AD loop at 1/3 resolution, 203x203 grid**

![](_page_18_Picture_171.jpeg)

**Signatur** 

![](_page_19_Picture_0.jpeg)

#### **Conclusion**

- **OpenMP in HIRLAM 4D-VAR necessary for today's clusters**
- **Slswap on demand works, and expected to be more important for high numbers of processor**
- **Nothing beats avoiding work completely**
- **No silver bullet**
	- **Performance from small incremental improvements**

*Technology will allow larger areas "for free", but increasing the number of time steps and maintaining runtime will be harder*

![](_page_20_Picture_0.jpeg)

#### **ITC - Intel Thread Checker**

- **Finds OpenMP parallelization bugs, like possible race conditions**
- **Very easy to use**
- **Compile**
	- **ifort –openmp –tcheck**
	- **No optimization (any –O is ignored)**
	- **No specific thread knowledge allowed, like omp\_get\_thread\_num()**
- **Instrument and run**
	- **tcheck\_cl a.out**
	- **Takes an order of magnitude more memory and runtime**

![](_page_21_Picture_0.jpeg)

#### **Intel Thread Checker – Output**

![](_page_21_Picture_29.jpeg)

- **1. Forgot to declare w0 as private in horint\_ad\_local.F**
- **2. Wrongly placed nowait in calintf.F**